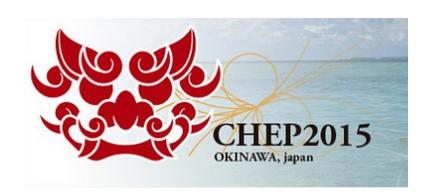

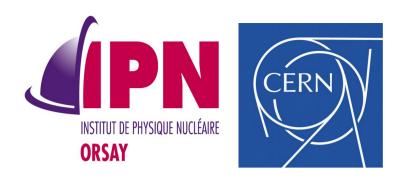

#### Geant4 VMC 3.0

I. Hřivnáčová<sup>1)</sup>, A. Gheata<sup>2)</sup>

<sup>1)</sup> Institut de Physique Nucléaire (IPNO), Université Paris-Sud, CNRS-IN2P3; <sup>2)</sup> CERN

21<sup>st</sup> International Conference on Computing in High Energy and Nuclear Physics, 13 -17 April 2015, Okinawa

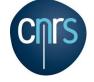

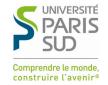

### Outline

- VMC framework
- Geant4 VMC history
- New features in 3.0
  - Multithreading
  - CMake build
  - Migration to Root 6
  - Improved tests

### Virtual Monte Carlo

- The Virtual Monte Carlo interface (VMC) allows to run simulation with different Monte Carlo codes from the same user application
  - Developed by the ALICE Offline Project and further included in ROOT
  - Reached stability during the last decade and have become a foundation for other detector simulation frameworks, the FAIR facility experiments framework being among the first and largest
  - http://root.cern.ch/drupal/content/vmc

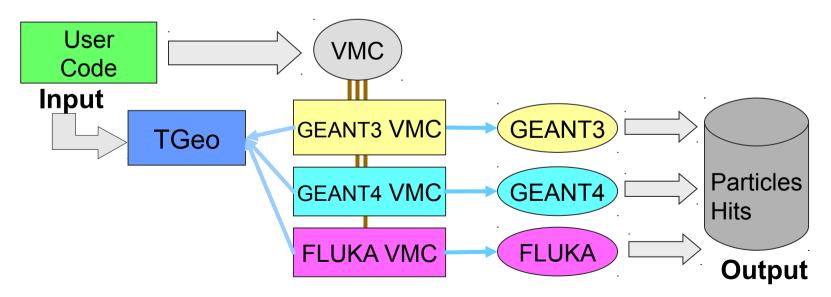

# **Geant4 VMC History**

| 2002                       | 2003    | 2004 | 2005 | 2006                       | 2007                    | 2008 | 2009                       | 2010          | 2011 | 2012 | 2013                                        | 2014                  | 2015 |  |
|----------------------------|---------|------|------|----------------------------|-------------------------|------|----------------------------|---------------|------|------|---------------------------------------------|-----------------------|------|--|
| 0.2                        | X       | 1.   | .X   |                            |                         |      |                            | 2.x           |      |      |                                             |                       | 3.x  |  |
| Oct 2002                   |         |      |      | Jul 2003                   |                         |      | Dec 2006                   |               |      |      | Nov 2014                                    |                       |      |  |
| v0.1                       |         |      |      | v1.0                       |                         |      | v2.0                       |               |      |      | v3.0                                        |                       |      |  |
| Firs                       | st vers | sion |      | conv                       | metry<br>ertors<br>og4, |      |                            | G4Ro<br>aviga |      |      | M                                           | ultithr<br>CMa<br>Roc |      |  |
|                            | v0.5    |      |      | v1.9                       |                         |      | 2.15                       |               |      |      | 3.1                                         |                       |      |  |
| Root 3.03/09<br>Geant4 4.1 |         |      |      | Root 3.05/06<br>Geant4 5.2 |                         |      | Root 5.14/00<br>Geant4 8.2 |               |      | R    | Root 5.34/23 and 6.02/0<br>Geant4 10.00.p03 |                       |      |  |

## **Towards Multithreading**

- Development of Geant4 VMC MT started at end of 2011
  - Based on Geant4 MT prototype
- The prototype was described in CHEP 2012 publication:
  - I. Hřivnáčová 2012 J. Phys.: Conf. Ser. **396** 022024
- Geant4 VMC code was adapted for multithreading using the same approach as in Geant4 MT
  - Replacement of the singleton objects in Geant4 VMC with singletons per thread, including the main classes: TVirtualMC and TVirtualMCApplication
  - Applied modifications, as described in the Geant4MT User's Guide, to the Geant4 VMC classes, mainly in geometry and run categories
  - ROOT output implemented per thread and adapted to multithreading
- G4Root was not yet migrated in this prototype

#### Geant4 VMC 3.00.b01

- First (beta) Geant4 VMC version providing support for Geant4 multithreading mode was released on 14 March 2014
  - Based on Geant4 10.00.p01
  - The Geant4 VMC prototype was adapted to changes in the Geant4 interfaces for user application
- Migration of G4Root to multithreading
- Single source code for both sequential and multithreading modes
- All (5) VMC examples were migrated to MT
- Added examples main functions and CMake configuration files for building examples programs linked with all libraries
  - With previous versions the VMC examples can be run only from the ROOT session via a ROOT macro

#### Geant4 VMC 3.00

- Geant4 VMC version providing the support for Geant4 multithreading mode was released on 17 November 2014
  - Based on Geant4 10.00.p03
- Consolidated migration to Geant4 multithreading
- Complete move to CMake build system
  - Removal of "old" build system
- Migration to Root 6.02/xx
  - This involved building against C++11 standard

#### **MTRoot**

- A new set of classes which take care of locking critical operations (registering ROOT objects to trees etc.) in multithreading mode is introduced in new mtroot package
  - http://root.cern.ch/drupal/content/mtroot
- In previous Geant4 VMC versions, a single class Ex02RootManager for Root IO management was provided in examples

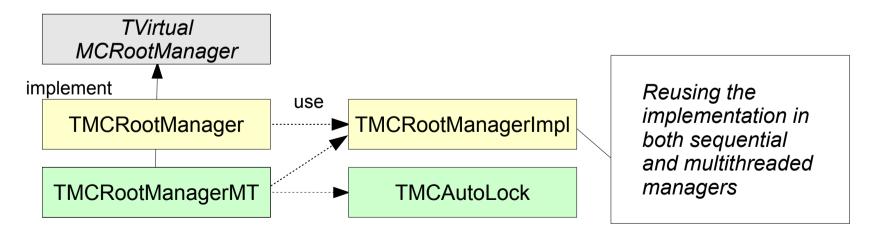

### G4Root

- G4Root allows usage of ROOT geometry navigation in sequential and now also multithreading mode
  - Each worker thread has its own navigator
  - Fixed propagation of navigators pointers to stepping manager in multithreading mode
- Replaced the old G4Root test based on Geant4 example N06 with one based on OpNovice
  - Working also in multithreading mode
- Fixed G4Root navigation in geometries using ROOT assembly volumes
  - Leading to stuck particles getting killed

## Migration of VMC Applications

- Users need to implement new functions of TVirtualMCApplication which are then used to clone the application and its containing objects on workers
- Creating of the objects on worker threads is then triggered from the Geant4 VMC classes
  - Examples and more detailed instructions are available from the VMC
     Web site
     class TVirtualMCApplication

```
// required for running in MT
virtual TVirtualMCApplication* CloneForWorker() const;
// optional
virtual void InitForWorker() const;
virtual void BeginWorkerRun() const;
virtual void FinishWorkerRun() const;
virtual void Merge(TVirtualMCApplication* localMCApplication);
```

# VMC Packages

- Geant4 VMC
   besides its "own"
   set of classes (built in geant4\_vmc
   library) includes
   also
  - G4Root
  - MTRoot
  - Examples
  - Each with different dependencies

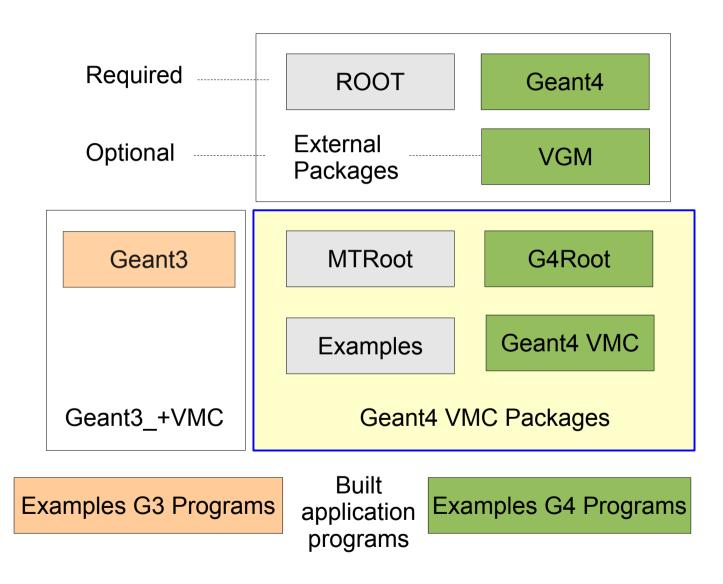

### **CMake Build**

- Replaced the "old" build system based on Makefiles in ROOT
- Inspired by Geant4 and VGM projects
- Build options:

| Geant4VMC_BUILD_P   | P: G4Root, MTRoot, Geant4VMC,<br>EXAMPLES                           | ON |
|---------------------|---------------------------------------------------------------------|----|
| Geant4VMC_USE_P     | P: G4Root, VGM [OFF], GEANT4_UI,<br>GEANT4_VIS, GEANT4_G3TOG4 [OFF] | ON |
| Geant4VMC_INSTALL_P | P: EXAMPLES                                                         | ON |

- Configuration files, PConfig.cmake, for all included packages
  - Can be then used directly in the client projects, no need to define FindP.cmake
- Find packages FindP.cmake, P = Geant4, ROOT
- And some more utility files

### **Examples CMake Files**

- Find and Use files for VMC and MC
  - FindP.cmake, UseP.cmake, P = VMC, MC
- Find [V]MC
  - Find all needed packages according to configuration options
- Use [V]MC
  - Set compiler definitions, includes and libraries for all packages according to configuration options
- The examples CMake file can then contain only examples specific setting
- Provided in both geant4\_vmc/cmake and geant3/cmake and can be used in users VMC applications

## Migration to ROOT 6

- Examples macros for loading libraries, load\_g3|4.C, separated from run macros, run\_g3|4.C
  - Required for Cling
- C++11
  - Minor fixes were needed in Geant4 VMC code to get it compiling with C++11 standard, required with ROOT 6
- CMake configuration files
  - Updated generation of dictionaries for changes in ROOT 6
  - Added generation of "rootmaps" which enable library autoloading: no need for explicit library loading via ROOT gSystem object

#### **Tests**

- Test suites shell scripts:
  - test\_suite.sh 21 test configurations run from the ROOT session
  - test\_suite\_exe.sh the same tests run from examples programs
  - test\_physics\_lists.sh test all Geant4 available physics lists
- Improvements in 3.0:
  - Added a possibility to select Geant3/Geant4 test only via arguments
  - Added summary messages and return codes (they allow automatically evaluate the result of the tests)
  - Possibility to define a build directory via arguments
- Thanks to Oliver Freyermuth, Physics Institute of the University of Bonn for testing and contribution to CMake build, examples test suites and ROOT 6 migration

### **User Support**

- The Web site integrated in ROOT Drupal
  - https://root.cern.ch/drupal/content/geant4-vmc
- New documentation pages
  - Installing geant4\_vmc
  - Installing and Running Examples
  - Multithreaded processing
- Release notes with a detailed description of changes for all versions
- The JIRA VMC project for bug reports since October 2014

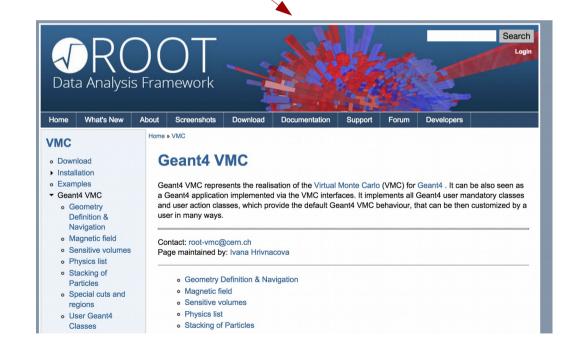

### Conclusions

- Geant4 VMC 3.0, multithreading capable, is available since November 2014
  - A consolidated version 3.1 based on Geant4 10.01 since December 2014
- The interest in Geant4 multithreading in both ALICE and FAIR
  - Migration of FairRoot framework to multithreading in progress
  - Ongoing ALICE tests with a multithreading prototype based on a VMC example with realistic ALICE geometry, magnetic field, primary event generator and simplified TPC hits
- Improvements in build system and testing